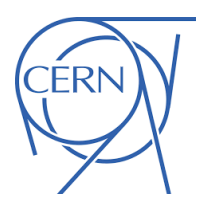

**Groupe** 

**logistique** Bureau des Ventes / *Sale office*

## **Vente de matériel informatique au personnel CERN /** *Sale of computer equipment to CERN personnel*

## **Données matériel /** *Material information*

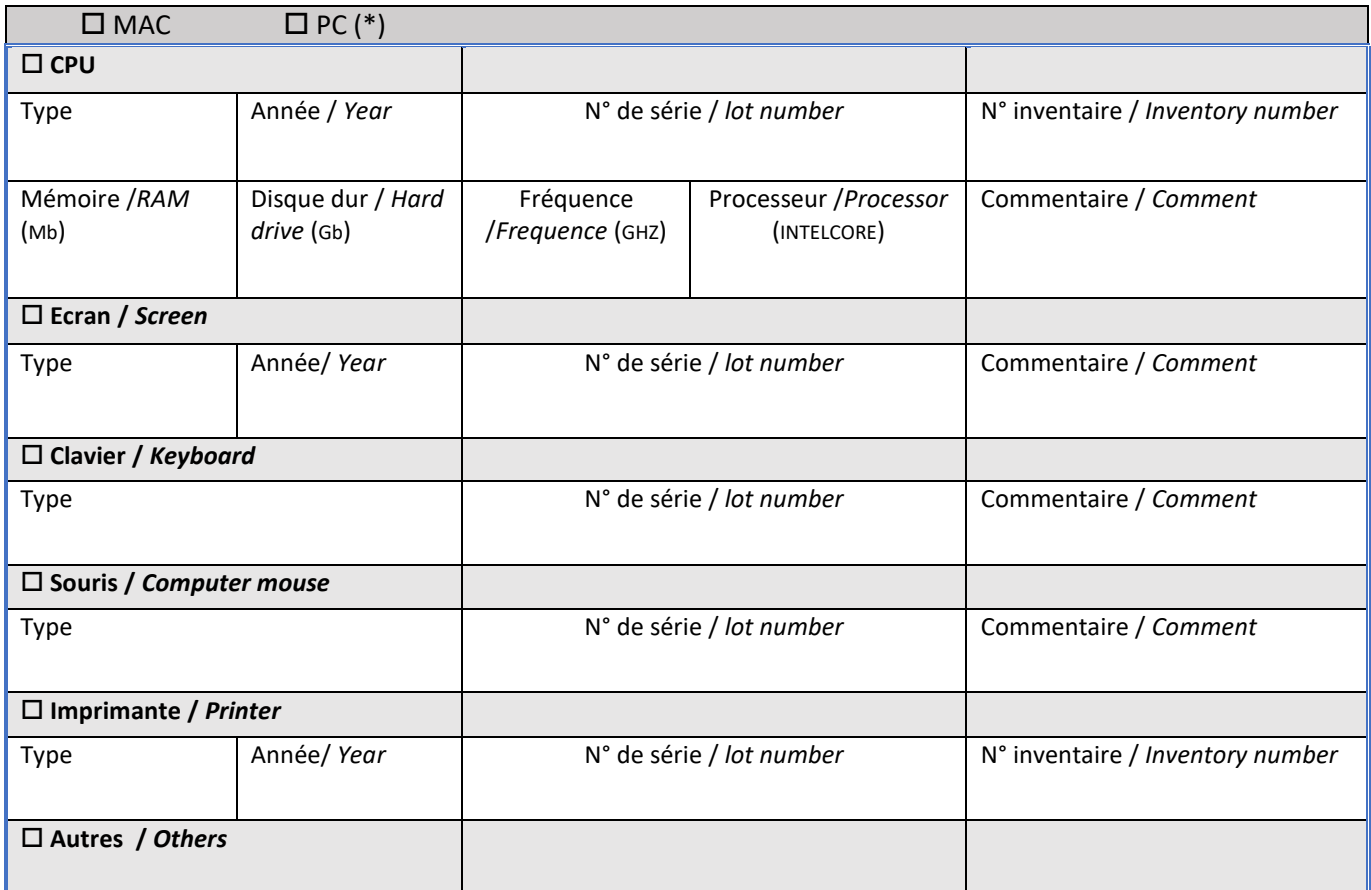

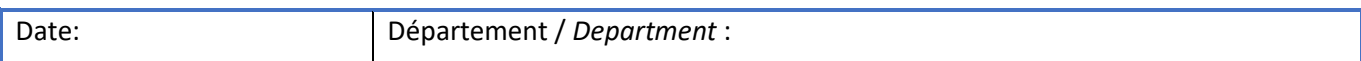

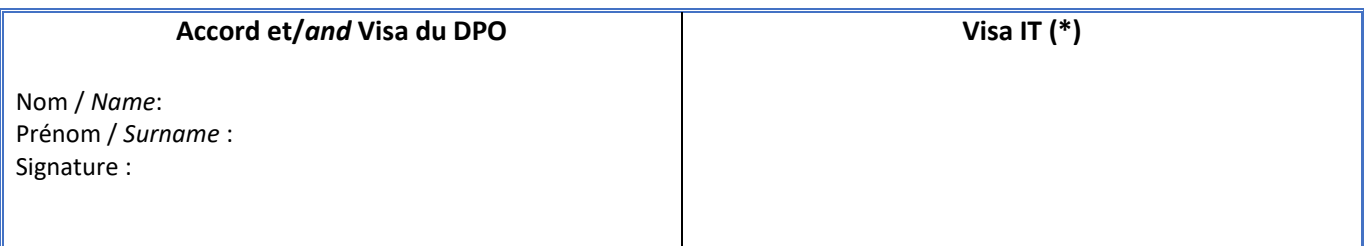

**Service Stockage, Récupération et Ventes /** *Storage, Recuperation and Sales Service*

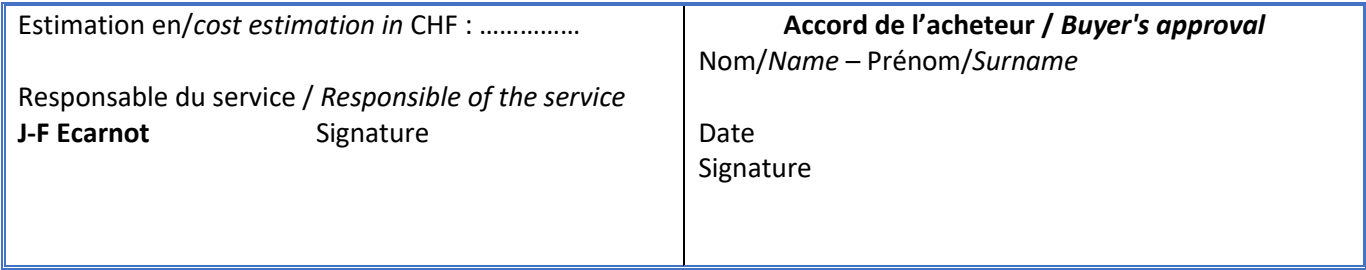

NB\* : Faire effacer toutes les applications par le Service Support (IT) avant la prise de possession du matériel / *Have all applications deleted by the Service Support (IT) before taking possession of the equipment*

<http://information-technology.web.cern.ch/book/desktop-computer-and-laptop-hardware/disposal>FAP - DHO - TP 11.09.2019